# mka (ramka)

Limit pamieci: 32 MB Limit czasu: 2.00 s

W Januszex S.A. wymyślono właśnie motto reklamowe ich najnowszego produktu. Motto należy ładnie oprawić w ramke. To zadanie przypadło Tobie.

Napisz program, który: wczyta napis będący mottem reklamowym Januszex S.A. i wypisze go na standardowe wyjście w formacie pokazanym poniżej.

#### **Wejscie ´**

Na wejściu znajduje się niepusty ciąg znaków alfabetu angielskiego – napis do umieszczenia w ramce.

#### **Wyjscie ´**

Na wyjściu powinien się znaleźć napis w ramce. Format wypisywania odpowiedzi musi być dokładnie taki jak w sekcji *Przykład* ponizej. ˙

## **Ograniczenia**

Długość napisu na wejściu nie przekracza 1 000 000 znaków.

## **Przykład**

januszex

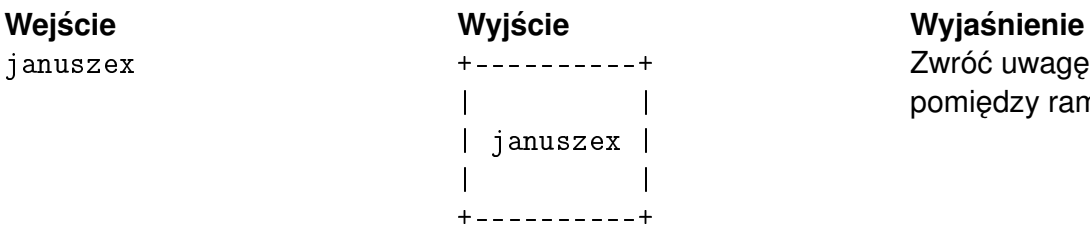

Zwróć uwagę na zachowanie odstępów pomiędzy ramką, a napisem.